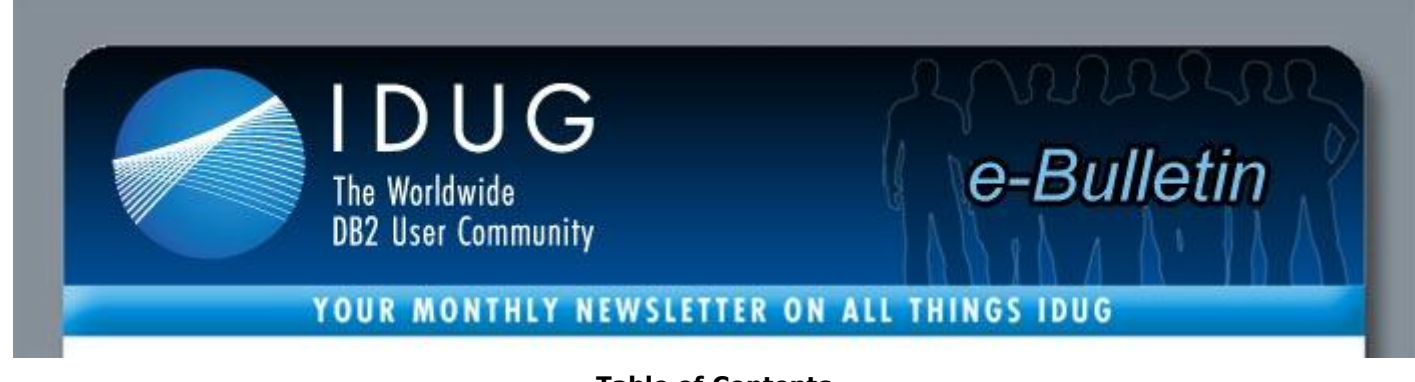

### **Table of Contents**

### **[A Letter from the President](http://www.idugdb2-l.org/administrator/index2.php?option=com_sm2emailmarketing&task=previewmessage&action=1&no_html=1&cid%5b%5d=207#President) | IDUG** *[Solutions Journal](http://www.idugdb2-l.org/administrator/index2.php?option=com_sm2emailmarketing&task=previewmessage&action=1&no_html=1&cid%5b%5d=207#SJ)* **Content | [IDUG DB2 Tech](http://www.idugdb2-l.org/administrator/index2.php?option=com_sm2emailmarketing&task=previewmessage&action=1&no_html=1&cid%5b%5d=207#Events)  [Conferences](http://www.idugdb2-l.org/administrator/index2.php?option=com_sm2emailmarketing&task=previewmessage&action=1&no_html=1&cid%5b%5d=207#Events) [DB2 in Your Area](http://www.idugdb2-l.org/administrator/index2.php?option=com_sm2emailmarketing&task=previewmessage&action=1&no_html=1&cid%5b%5d=207#Area) | [DB2 Resources](http://www.idugdb2-l.org/administrator/index2.php?option=com_sm2emailmarketing&task=previewmessage&action=1&no_html=1&cid%5b%5d=207#Resources)**

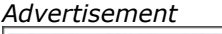

**BMC SQL Performance for DB2** » www.bmc.com/genius1 <br /> **bmc**software

# **A Letter from the President**

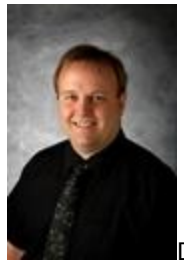

Dear IDUG Membership,

It is a fantastic honour to be in the position of IDUG President. I want to especially thank all of the dedicated volunteers who spend countless hours supporting this great organization, and I look forward to serving you as President. I must also thank Liz Moore for her exceptional leadership over the last year. I look forward to her continued support and guidance over the next year during her time as the immediate past president.

Whilst the **[IDUG DB2 Tech Conference in Anaheim, California,](http://www.idugdb2-l.org/north-america-2011/index.html)** served as the beginning of my term as President, the North American Conference, as I have come to expect from an IDUG event, was a resounding success! I was impressed by the fantastic technical sessions, the great networking and the sharing of best practices from fellow DB2 professionals. Thank you to Bryan Paulsen and the North American Conference Planning Committee for a wonderful event.

In particular, I was delighted to see attendance numbers climb by 11% as well as a good number of first time attendees. I had the privilege of sharing lunch with a group of first time attendees explaining the work IDUG is doing, how attendees can get involved and to hear about their learning experiences during

the week. Such a healthy increase in attendance demonstrates that IDUG has weathered the storm over the last few years, and I think I speak for everyone when I say that I'm excited about the opportunities ahead of us.

One new opportunity warranting special attention is the **[DB2 10 for z/OS migration experiences](http://www.linkedin.com/groups?gid=3797589)  [forum.](http://www.linkedin.com/groups?gid=3797589)** Whether you are DB2 8 or DB 9, this is the place for you to share your experiences and gain valuable information from people who have been through – or are going through – the migration process. Questions include: *If you are DB2 8, should you skip release or not?* We have lined up a number of industry experts to ensure you are receiving quality advice.

Finally, I would like to thank all of you who completed the recent survey. We are working on the results and will utilize them to decide the future direction of IDUG in order to ensure that we continue to meets the needs of the worldwide DB2 community.

With best regards,

Jeremy Dodd IDUG President

### **IDUG DB2 Tech Conferences**

#### *Anaheim, California, May 2 -6, 2011*

More than 500 members of the worldwide DB2 user community gathered for the IDUG DB2 Tech Conference in Anahiem, California. This year's event experienced an increase of over 11 percent in attendance! Stay tuned to **[www.IDUG.org](http://www.idug.org/)** to read more about this successful event.

#### *Prague, Czech Republic, 14-18 November, 2011*

IDUG is excited to announce the availability of online registration for the **[IDUG DB2 Tech Conference](http://www.idugdb2-l.org/idug-emea/index.html)** in Prague, Czech Republic. **[Visit the registration page](http://www.idugdb2-l.org/european-conference/registration-information.html)** and view the cost-saving options like the early bird registration rate that will save you EUR 275.

#### *Melbourne, Australia, 14-16 September, 2011*

Save the date for the **[IDUG DB2 Tech Conference in Melbourne, Australia.](http://www.idugdb2-l.org/db2-australasia-conference/index.html)** This three-day event will feature the latest in DB2 technologies, networking opportunities and the technical content you need to be efficient in your day-to-day activities.

## **DB2 in Your Area**

Are you a RUG Leader with an upcoming regional meeting that you would like to have highlighted in the IDUG e-Bulletin? Help make the **[IDUG Calendar of Events](http://www.idugdb2-l.org/component/option,com_jcalpro/Itemid,65/extmode,cal/)** *the* resource for finding DB2 educational opportunities and add your upcoming regional meeting(s) and event(s) to our calendar. **[Click here](http://www.idugdb2-l.org/component/option,com_jcalpro/Itemid,65/extmode,cal/)** to view this month's events.

## **IDUG** *Solutions Journal* **Content**

The IDUG *e-Bulletin* features great technical content from the IDUG *Solutions Journal* each month

ensuring that the best content reaches you as soon as possible. This month we are extremely pleased to bring you an article by Roger Miller on **[Great Expectations: DB2 10 Performance.](http://www.idugdb2-l.org/luw-performance-open/idug-solutions-journal-spring-2011.html)**

IDUG, and the entire DB2 community, wish Roger the best in his retirement and want to thank him for his amazing contribution to IDUG and the *Solutions Journal*.

### **DB2 Resources**

### *Get the latest news on DB2 from the source*

Are you reading IBM Data Management magazine? If not, you're missing out on the only DB2 magazine officially sponsored by IBM. Get the latest news on DB2 and related information management technologies, along with in-depth technical content, practical advice, and real-world examples on everything from SQL tuning to strategic planning. **[Get your free subscription today](http://www.ibmdmmagazinedigital.com/)**!

### *Stay in Touch with Your Community – Virtually*

Start connecting with the DB2 community virtually by joining IDUG's social networking forums. IDUG has a presence on the following social forums:

- **[DB2-L](http://www.idugdb2-l.org/cgi-bin/wa?A0=DB2-L)**: Current subscribers can peruse the latest postings for tips and tricks from fellow DB2 users who might be facing the same obstacles as you. To engage in this real-time DB2 community. **[Signing up](http://www.idugdb2-l.org/cgi-bin/wa?A0=DB2-L)** is easy and free!
- **[Facebook](http://www.facebook.com/#!/IDUGDB2?v=wall)**: Post items to our wall, share DB2-related articles and find the latest in IDUG-related news.
- **[Twitter](http://twitter.com/IDUGDB2)**: Follow IDUG with "@IDUGDB2" tweets. Stay updated on major conference milestones, get sneak-peeks of upcoming communications and tune in to receive IDUG announcements!
- **[LinkedIn](http://www.linkedin.com/groups?mostPopular=&gid=46747)**: Join the IDUG group and get connected with more than 1,900 DB2 professionals around the globe. You will also receive updates regarding IDUG's upcoming conferences and other DB2 educational opportunities.

#### *IDUG Membership Benefits*

The International DB2 Users Group (IDUG) is an independent, not-for-profit, user-run organisation whose mission is to support and strengthen the information services community by providing the highest quality education and services. **[Click here](http://www.idugdb2-l.org/images/stories/IDUG_092010_broch6x8ONLINE.pdf)** to see all the benefits of being a part of the IDUG community.

> **IDUG Headquarters** | 401 N. Michigan Avenue | Chicago, IL 60611 T: +1.312.321.6881 F: +1.312.673.6688 W: www.idug.org E: idug@idug.org

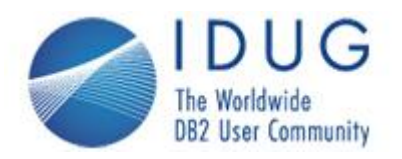

**The International DB2 Users Group (IDUG) is an independent, not-for-profit, user run organization whose mission is to support and strengthen the information services community by providing the highest quality education and services designed to promote the effective utilization of the DB2 family of products.**

**The DB2© family of products include DB2 for z/OS; DB2 for Linux, UNIX and Windows; DB2 for i; DB2 Server for VSE and VM; DB2 Express; DB2 Everyplace; and DB2-powered InfoSphere Warehouse.**